## **Step 3 Tutorial: Obtaining equations for scoring new cases**

## **DemoData = 'data3.sav'**

In Tutorial 1, we developed a 3-class latent class model using PURPOSE, ACCURACY, UNDERSTA, and COOPERAT as indicators. In this tutorial, we will obtain regression equations for scoring new cases as a function of those same indicators. That is, the indicators will now be used as predictors in the regression equation.

Recall the output file, data3.sav, created in Tutorial 1.

- $\triangleright$  Open data3.sav using "File $\rightarrow$ Open"
- From the menu bar, click 'Model' and select 'Step3'. A dialog box will pop up

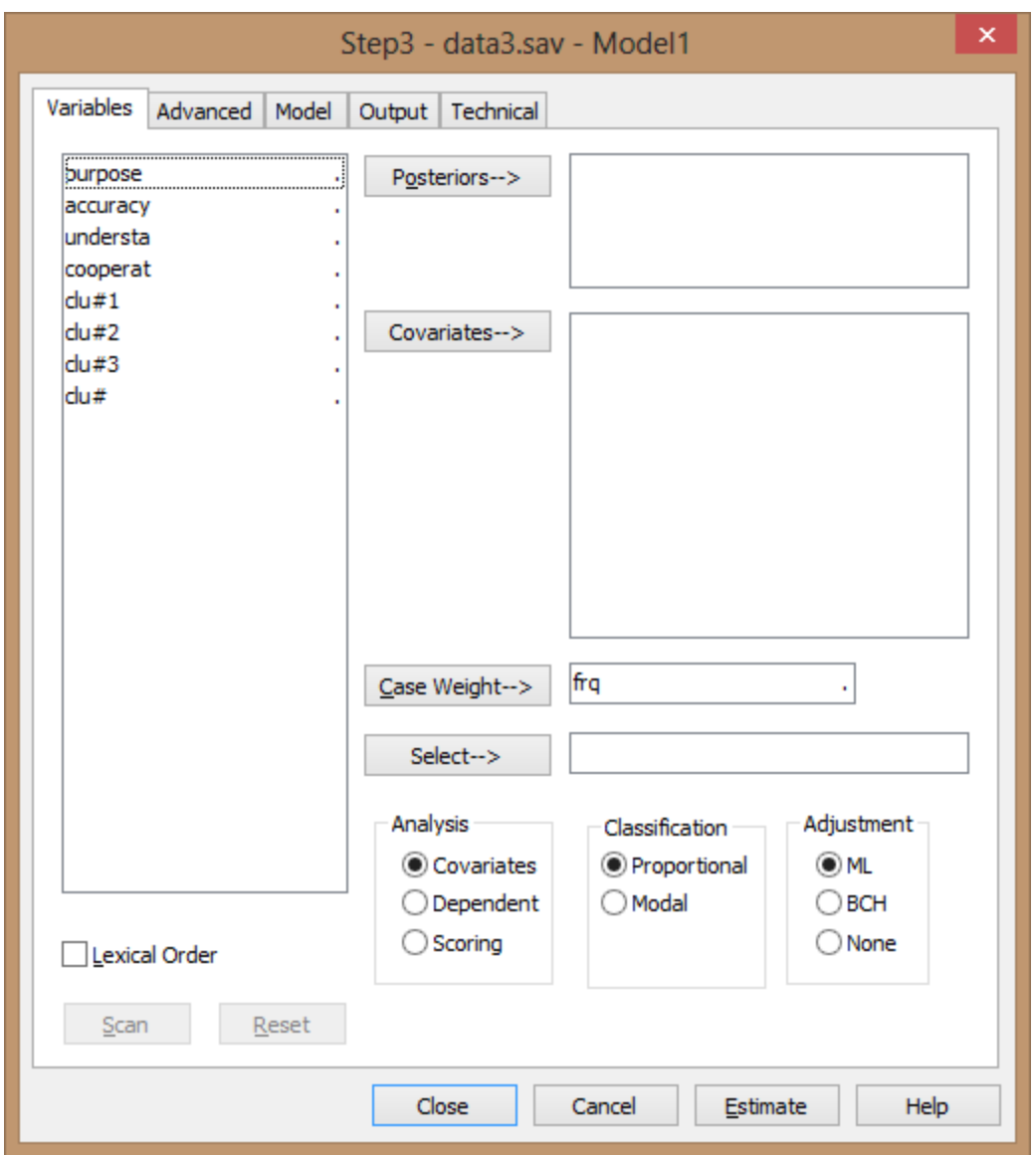

- For Analysis, select 'Scoring'
- $\triangleright$  Click on the 4 indicators and click 'Variables' to move them to the Variables box
- $\triangleright$  Right click on the 4 predictors and select 'Nominal'
- $\triangleright$  Click on clu#1, clu#2, clu#3 and click 'Posteriors' to move them to the Posteriors box

> Click 'Scan'

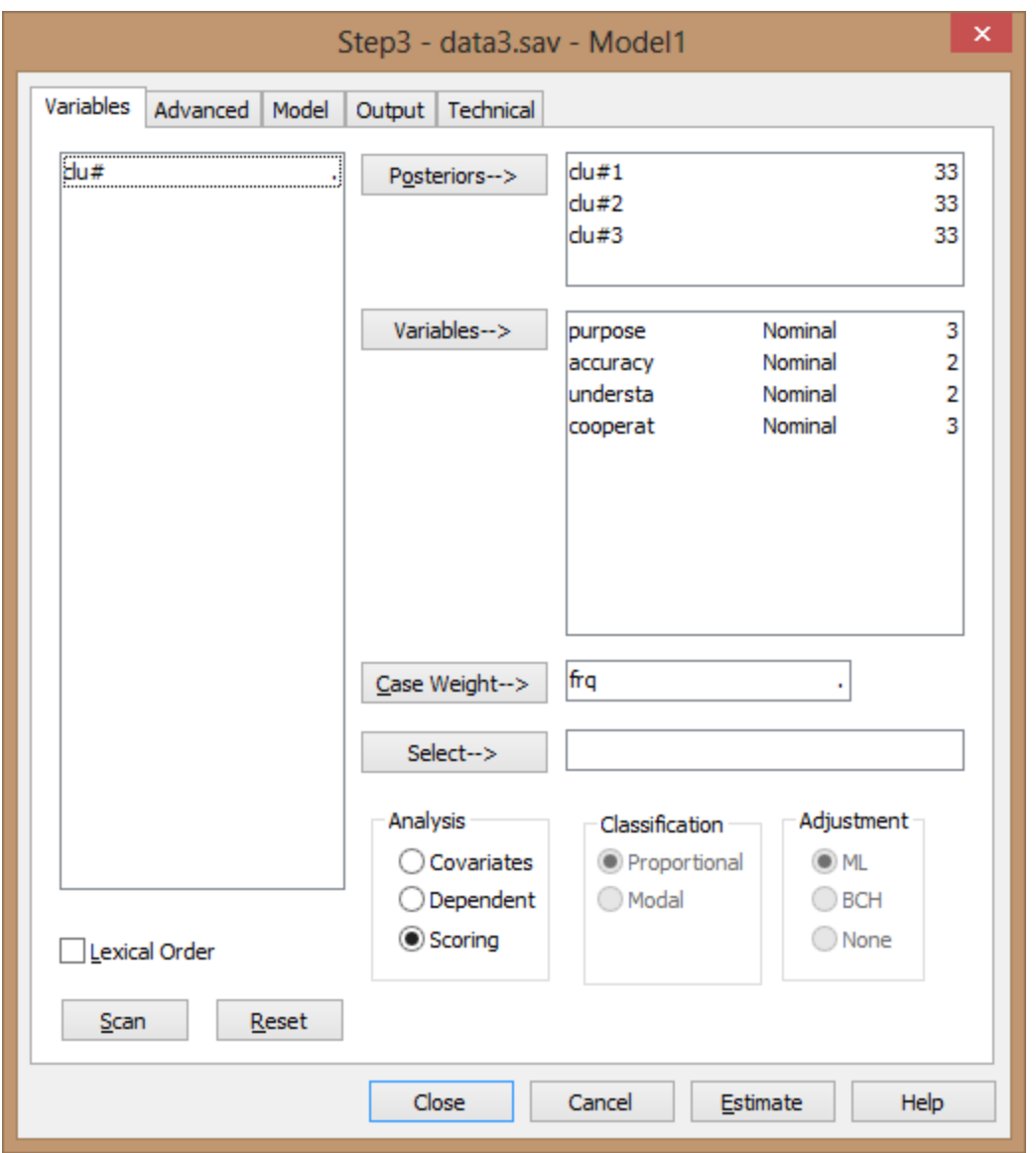

- $\triangleright$  Click on the 'Technical Tab' and set all Bayes constants to '0' (the Bayes constant option will be explained in Session 2)
- > Click 'Estimate'

Confirm that the  $L^2 = 0$ .

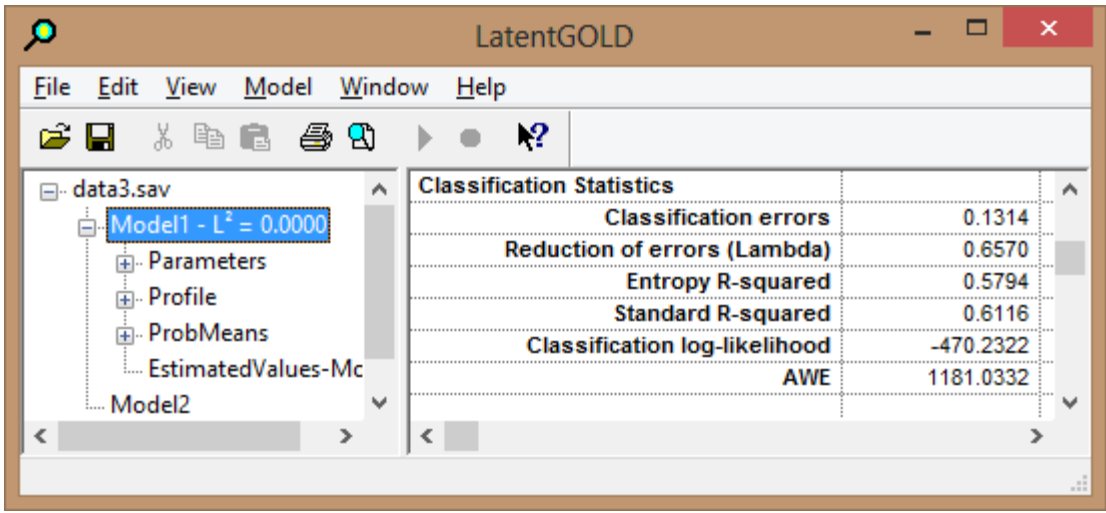

The equations are provided in the Parameters output.

 $\triangleright$  Click Parameters to view the coefficients in the Parameters output

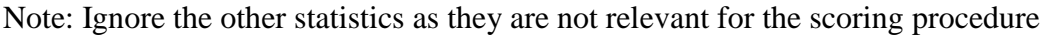

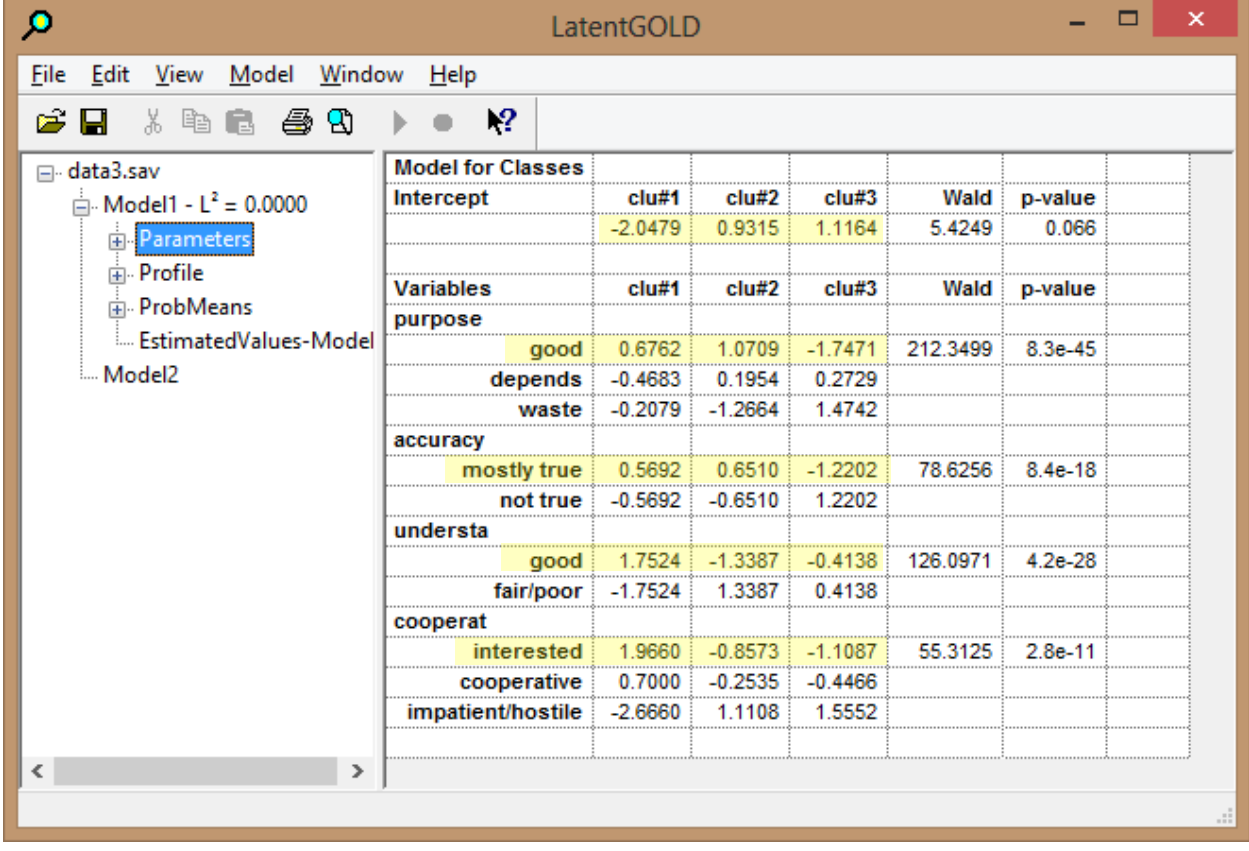

Each response pattern is scored on each cluster, and is assigned to the cluster with the highest score. For example, the response pattern:

Purpose  $=$  Good, Accuracy  $=$  Mostly True, Understanding  $=$  good, Cooperation  $=$  Interested

is scored based on the coefficients highlighted above in yellow. This results in the following scores:

Cluster 1 score =  $2.916$ , Cluster 2 score =  $0.457$ , Cluster 3 score =  $-3.373$ .

Thus, this response pattern is assigned to Cluster 1. To obtain more meaningful scores, we can generate the posterior membership probabilities using the formula provided below. This yields the following posterior membership probabilities associated with this response pattern:

Posterior  $1 = 0.9196$ , Posterior  $2 = 0.0787$ , Posterior  $3 = 0.0017$ To generate the corresponding posteriors, use the following equation:

Posterior(k) =  $exp[score(k)]/$  [  $exp(score1) + exp(score2) + exp(score3)]$  k=1,2,3.